<span id="page-0-3"></span>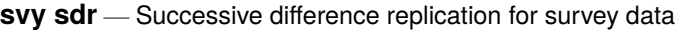

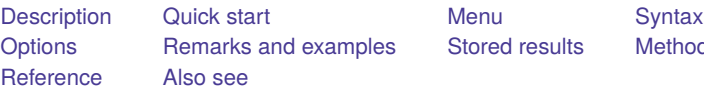

[Stored results](#page-5-0) [Methods and formulas](#page-5-1)

# <span id="page-0-0"></span>**Description**

svy sdr performs successive difference replication (SDR) estimation of specified statistics (or expressions) for a Stata command or a user-written program. The command is executed once for each replicate using sampling weights that are adjusted according to the SDR methodology. Any Stata estimation command listed in [SVY] **[svy estimation](https://www.stata.com/manuals/svysvyestimation.pdf#svysvyestimation)** may be used with svy sdr. User-written programs that meet the requirements in [P] **[program properties](https://www.stata.com/manuals/pprogramproperties.pdf#pprogramproperties)** may also be used.

# <span id="page-0-1"></span>**Quick start**

Estimate population mean of v1 using SDR standard-error estimates with sampling weight wvar1 and replicate weights in variables with prefix rwvar

svyset [pweight=wvar1], sdrweight(rwvar\*) svy sdr \_b: mean v1

Same as above

```
svyset [pweight=wvar1], sdrweight(rwvar*) vce(sdr)
svy: mean v1
```
SDR estimate of the standard error of the difference between the means of  $v2$  and  $v3$  using either svyset command above

svy sdr (\_b[v2]-\_b[v3]): mean v2 v3

Same as above, but name the result diff and save results from each replication to mydata.dta

svy sdr diff= $(b[v2] - b[v3])$ , saving(mydata): mean v2 v3

Same as above

sdr diff=( $b[v2] - b[v3]$ ), saving(mydata): mean v2 v3

<span id="page-0-2"></span>Note: Any estimation command meeting the requirements specified in the Description may be substituted for mean in the examples above.

### **Menu**

Statistics > Survey data analysis > Resampling > Successive difference replications estimation

### <span id="page-1-0"></span>**Syntax**

[ svy ] sdr *[exp](https://www.stata.com/manuals/svysvysdr.pdf#svysvysdrSyntaxexp_list) list* [ , *svy [options](https://www.stata.com/manuals/svysvysdr.pdf#svysvysdrSyntaxsvy_options) sdr [options](https://www.stata.com/manuals/svysvysdr.pdf#svysvysdrSyntaxsdr_options) eform [option](https://www.stata.com/manuals/reform_option.pdf#reform_option)* ] : *command*

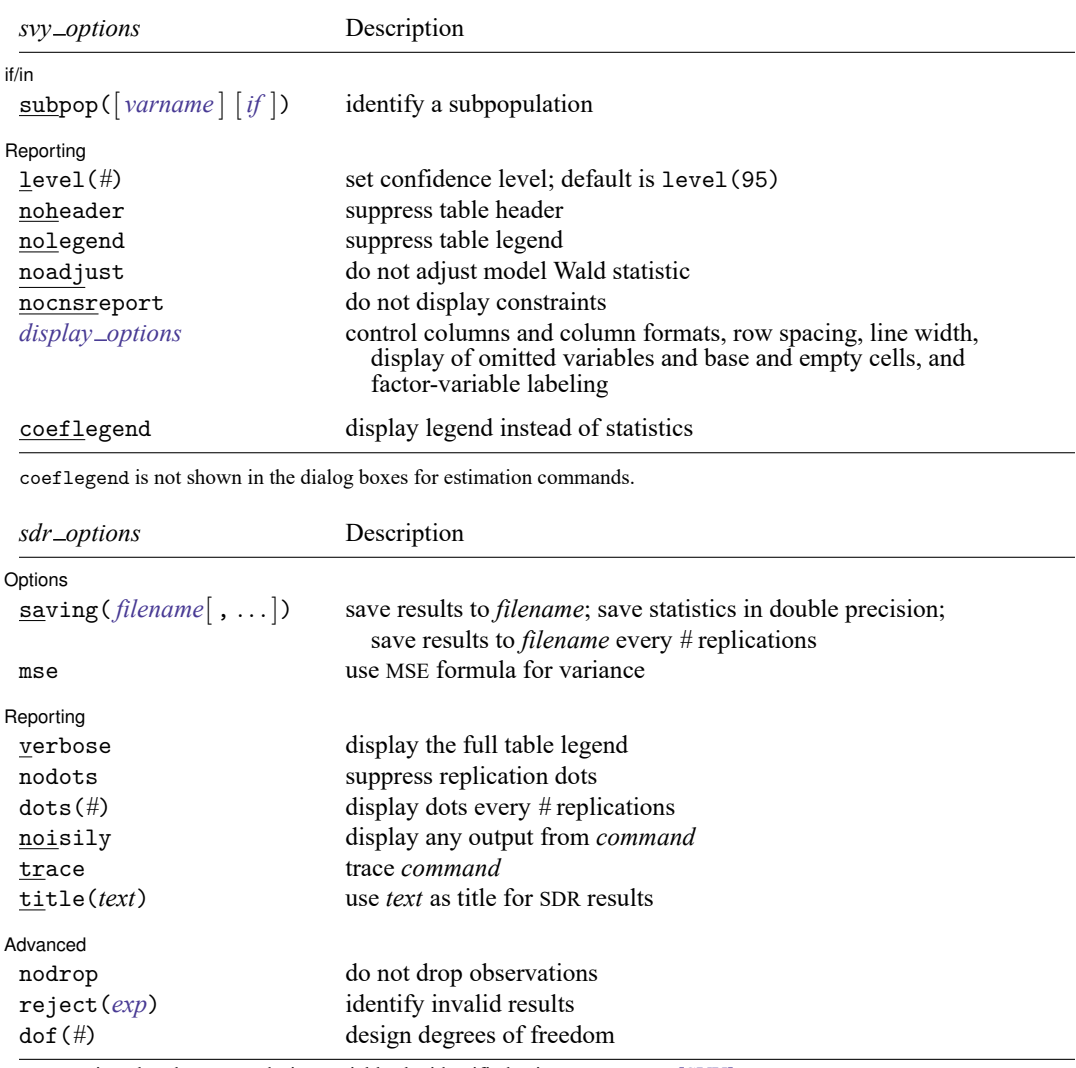

svy requires that the survey design variables be identified using svyset; see [\[SVY\]](https://www.stata.com/manuals/svysvyset.pdf#svysvyset) **svyset**.

*command* defines the statistical command to be executed. The [by](https://www.stata.com/manuals/dby.pdf#dby) prefix cannot be part of *command*.

collect is allowed; see **[**U**[\] 11.1.10 Prefix commands](https://www.stata.com/manuals/u11.pdf#u11.1.10Prefixcommands)**.

See **[**U**[\] 20 Estimation and postestimation commands](https://www.stata.com/manuals/u20.pdf#u20Estimationandpostestimationcommands)** for more capabilities of estimation commands.

Warning: Using if or in restrictions will often not produce correct variance estimates for subpopulations. To compute estimates for subpopulations, use the subpop() option.

svy sdr requires that the successive difference replicate weights be identified using svyset.

*exp list* specifies the statistics to be collected from the execution of *command*. *exp list* is required unless *command* has the svyb [program](https://www.stata.com/manuals/pprogramproperties.pdf#pprogramproperties) property, in which case  $exp\_list$  defaults to  $\pm$ b; see [P] program **[properties](https://www.stata.com/manuals/pprogramproperties.pdf#pprogramproperties)**. The expressions in *exp\_list* are assumed to conform to the following:

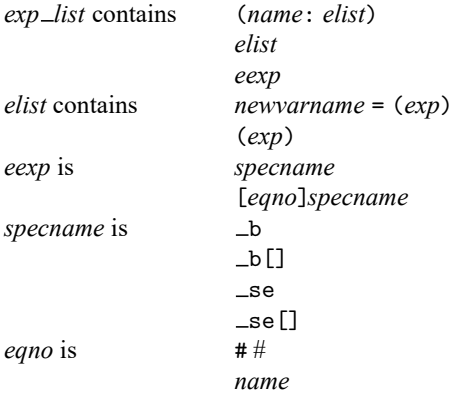

*exp* is a standard Stata expression; see **[**U**[\] 13 Functions and expressions](https://www.stata.com/manuals/u13.pdf#u13Functionsandexpressions)**.

<span id="page-2-0"></span>Distinguish between [], which are to be typed, and [], which indicate optional arguments.

### **Options**

✄

 $\overline{a}$ 

*svy options*; see [SVY] **[svy](https://www.stata.com/manuals/svysvy.pdf#svysvy)**.

Options Options <u>such a contract of the contract of the contract of the contract of the contract of the contract of the contract of the contract of the contract of the contract of the contract of the contract of the contract of th</u>

- saving( *[filename](https://www.stata.com/manuals/u11.pdf#u11.6Filenamingconventions)*[ , *suboptions*]) creates a Stata data file (.dta file) consisting of (for each statistic in *[exp](https://www.stata.com/manuals/svysvysdr.pdf#svysvysdrSyntaxexp_list) list*) a variable containing the replicates.
	- double specifies that the results for each replication be stored as doubles, meaning 8-byte reals. By default, they are stored as floats, meaning 4-byte reals. This option may be used without the saving() option to compute the variance estimates by using double precision.
	- every(*#*) specifies that results be written to disk every *#*th replication. every() should be specified in conjunction with saving() only when *command* takes a long time for each replication. This will allow recovery of partial results should some other software crash your computer. See [P] **[postfile](https://www.stata.com/manuals/ppostfile.pdf#ppostfile)**.
	- replace specifies that *filename* be overwritten if it exists. This option does not appear in the dialog box.
- mse specifies that svy sdr compute the variance by using deviations of the replicates from the observed value of the statistics based on the entire dataset. By default, svy sdr computes the variance by using deviations of the replicates from their mean.

Reporting Reporting **the contract of the contract of the contract of the contract of the contract of the contract of the contract of the contract of the contract of the contract of the contract of the contract of the contract of the** 

verbose requests that the full table legend be displayed.

nodots and dots(*#*) specify whether to display replication dots. By default, one dot character is displayed for each successful replication. An "x" is displayed if *command* returns an error, and an "e" is displayed if at least one value in *exp list* is missing. You can also control whether dots are displayed using set dots; see [R] **[set](https://www.stata.com/manuals/rset.pdf#rset)**.

nodots suppresses display of the replication dots.

dots(*#*) displays dots every *#* replications. dots(0) is a synonym for nodots.

noisily requests that any output from *command* be displayed. This option implies the nodots option.

- trace causes a trace of the execution of *command* to be displayed. This option implies the noisily option.
- title(*text*) specifies a title to be displayed above the table of SDR results; the default title is "SDR results".

*eform\_[option](https://www.stata.com/manuals/reform_option.pdf#reform_option)*; see [R] *eform\_option*. This option is ignored if  $exp\_list$  $exp\_list$  is not  $\bot$ b.

Advanced Advanced **Exercía de San Advanced** Construction and the construction of the construction of the construction of the construction of the construction of the construction of the construction of the construction of the constr

 $\overline{a}$ 

- nodrop prevents observations outside e(sample) and the if and in qualifiers from being dropped before the data are resampled.
- reject(*[exp](https://www.stata.com/manuals/u13.pdf#u13Functionsandexpressions)*) identifies an expression that indicates when results should be rejected. When *exp* is true, the resulting values are reset to missing values.

<span id="page-3-0"></span>dof(#) specifies the design degrees of freedom, overriding the default calculation, df =  $N_{\text{semi}}$ .

### **Remarks and examples**

SDR was first introduced by [Fay and Train](#page-5-4) [\(1995\)](#page-5-4) as a method of variance estimation for annual demographic supplements to the Current Population Survey (CPS). In SDR, the model is fit multiple times, once for each of a set of adjusted sampling weights. The variance is estimated using the resulting replicated point estimates.

#### Example 1

The US Census Bureau publishes public-use data from several of its surveys. These data can be downloaded from [https://factfinder.census.gov.](https://factfinder.census.gov) We downloaded the American Community Survey (ACS) Public Use Microdata Sample (PUMS) data collected in 2007. We extracted data for the state of Texas and kept the variables containing age, sex, and sampling weight for each person in the dataset. This sample dataset also contains 80 SDR weight variables.

```
. use https://www.stata-press.com/data/r19/ss07ptx
. svyset
Sampling weights: pwgtp
             VCE: sdr
             MSE: off
     SDR weights: pwgtp1 .. pwgtp80
     Single unit: missing
        Strata 1: <one>
 Sampling unit 1: < observations>
           FPC 1: <zero>
```
This dataset was already svyset as

```
. svyset [pw=pwgtp], sdrweight(pwgtp1-pwgtp80) vce(sdr)
```
Here we estimate the average age of the males and of the females for our Texas subpopulation. The standard errors are estimated using SDR.

```
. svy: mean agep, over(sex)
(running mean on estimation sample)
SDR replications (80): .........10.........20.........30.........40.........50..
> .......60.........70.........80 done
Survey: Mean estimation Mumber of obs = 230,817
                                  Population size = 23,904,380
                                  Replications = 80
                               SDR
                     Mean std. err. [95% conf. interval]
  c.agep@sex
    Male 33.24486 .0470986 33.15255 33.33717<br>Female 35.23908 .0386393 35.16335 35.31481
                 35.23908
```
#### □ Technical note

When the svy sdr prefix is used with a user-defined program and when the expression list is  $_b$ , svy sdr calls

set coeftabresults off

before entering the replication loop to prevent Stata from performing unnecessary calculations. This means that, provided option noisily is not specified, estimation commands will not build or post the coefficient table matrix r(table).

If your program calls an estimation command and needs  $r$  (table) to exist to perform properly, then your program will need to call

set coeftabresults on

before calling other estimation commands.

 $\triangleleft$ 

### $\Box$

# <span id="page-5-0"></span>**Stored results**

In addition to the results documented in [SVY] **[svy](https://www.stata.com/manuals/svysvy.pdf#svysvy)**, svy sdr stores the following in e():

Scalars

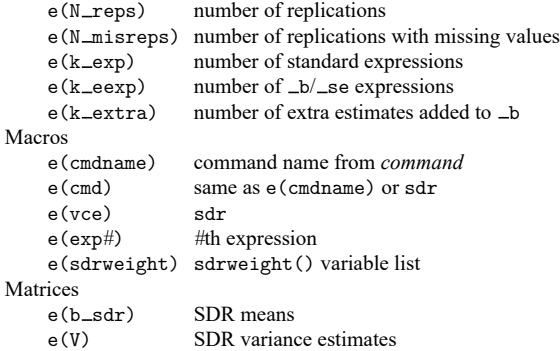

<span id="page-5-1"></span>When *exp list* is  $\Delta b$ , svy sdr will also carry forward most of the results already in e() from *command*.

# **Methods and formulas**

<span id="page-5-2"></span>See [SVY] **[Variance estimation](https://www.stata.com/manuals/svyvarianceestimation.pdf#svyVarianceestimation)** for details regarding SDR variance estimation.

### <span id="page-5-4"></span>**Reference**

Fay, R. E., and G. F. Train. 1995. "Aspects of survey and model-based postcensal estimation of income and poverty characteristics for states and counties". In Proceedings of the Government Statistics Section, 154–159. American Statistical Association.

### <span id="page-5-3"></span>**Also see**

[SVY] **[svy postestimation](https://www.stata.com/manuals/svysvypostestimation.pdf#svysvypostestimation)** — Postestimation tools for svy

[SVY] **[svy bootstrap](https://www.stata.com/manuals/svysvybootstrap.pdf#svysvybootstrap)** — Bootstrap for survey data

- [SVY] **[svy brr](https://www.stata.com/manuals/svysvybrr.pdf#svysvybrr)** Balanced repeated replication for survey data
- [SVY] **[svy jackknife](https://www.stata.com/manuals/svysvyjackknife.pdf#svysvyjackknife)** Jackknife estimation for survey data
- [SVY] **[Calibration](https://www.stata.com/manuals/svycalibration.pdf#svyCalibration)** Calibration for survey data
- [SVY] **[Poststratification](https://www.stata.com/manuals/svypoststratification.pdf#svyPoststratification)** Poststratification for survey data
- [SVY] **[Subpopulation estimation](https://www.stata.com/manuals/svysubpopulationestimation.pdf#svySubpopulationestimation)** Subpopulation estimation for survey data
- [SVY] **[Variance estimation](https://www.stata.com/manuals/svyvarianceestimation.pdf#svyVarianceestimation)** Variance estimation for survey data
- **[**U**[\] 20 Estimation and postestimation commands](https://www.stata.com/manuals/u20.pdf#u20Estimationandpostestimationcommands)**

Stata, Stata Press, and Mata are registered trademarks of StataCorp LLC. Stata and Stata Press are registered trademarks with the World Intellectual Property Organization of the United Nations. StataNow and NetCourseNow are trademarks of StataCorp LLC. Other brand and product names are registered trademarks or trademarks of their respective companies. Copyright © 1985–2025 StataCorp LLC, College Station, TX, USA. All rights reserved.

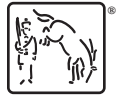

For suggested citations, see the FAQ on [citing Stata documentation.](https://www.stata.com/support/faqs/resources/citing-software-documentation-faqs/)